## **LA MACRO - EXPRESSION DE LA REGRESSION LINEAIRE**

La macro–expression « regser » applique la procédure PROC REG sur des observations supposées être des séries chronologiques. « resgser » imprime, pour chaque observation, la valeur estimée et l'erreur constatée (écart entre la vraie valeur et la valeur estimée) en utilisant les paramètres définis dans le tableau ci-dessous.

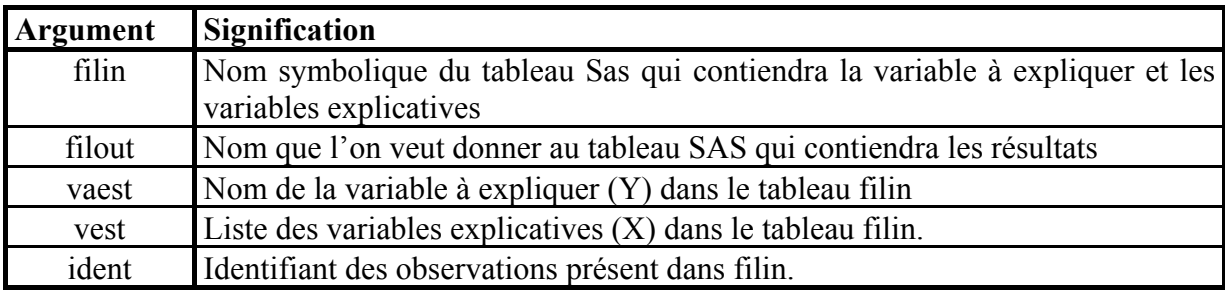

Une fois ces calculs terminés, la macro-expression « regser » ci-dessous applique la procédure PROC CORR pour calculer les corrélations entre l'erreur et l'erreur décalée d'un temps, de deux temps et de trois temps.

```
%MACRO regser (filin, filout, vaest, vest, ident);
/* Regression linéaire sur séries chronologiques*/ 
PROC REG DATA=&filin; 
MODEL &vaest=&vest; 
OUTPUT OUT = &filout P=estime; 
DATA &filout; 
SET &filout; 
erreur = 100*(&vaest-estime)/estime; 
PROC SORT ; 
BY erreur; 
PROC PRINT DATA=&filout; 
VAR &ident &vaest estime erreur; 
DATA &filout; SET &filout; 
erlag1=LAG1(erreur); 
erlag2=LAG2(erreur);
erlag3=LAG3(erreur); 
PROC CORR ; 
VAR erreur ; 
WITH erlag1-erlag3; 
TITLE "autocorrélation de l''erreur" ; 
%MEND regser ;
```